# **File Management, Naming & Archiving**

## **File Management Hints Disk Organization**

- o A simple, structured, and working disk organization is important because it's easy to lose track of files.
- o To avoid accidentally mixing up old and new files, test and experiments, **keep only one active copy of each layout file**, and store the others in a different folder.
	- If you do create more than one copy of a layout file, date the files so you can see which is most recent and move older ones into a folder named Archives.
- o Use **version numbers** (MBI\_Brochure\_Layout\_v1.indd) and increment the number every time you start work on a file.
- o Don't package files for output until they are completely finished.

### **Folder Management**

- o Keep each job **completely in their own folder.**
	- Doing this sometimes requires multiple copies of art files. If you are creating two files with common art, it's best to keep the art in both folders, and give them different names.
- o Keeping jobs complete makes organization and retrieval of archives much easier.
- o Changes to one of the art files will not affect other documents. This can be good or bad.
	- A decrease in resolution to fit one application won't mess up a file used in other jobs. Be careful, though, to remember that multiple art files won't automatically be updated when you update one.
- o However, some files are best stored in a dedicated, stable location to be reused by many documents. Some examples are organizational logos, typefaces, and artwork that are used across many documents and must be the same in all occurrences.

## **Project Organization Example:**

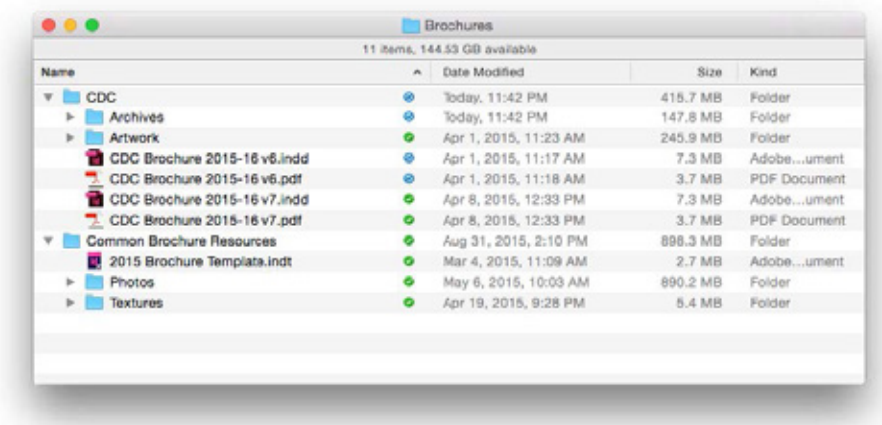

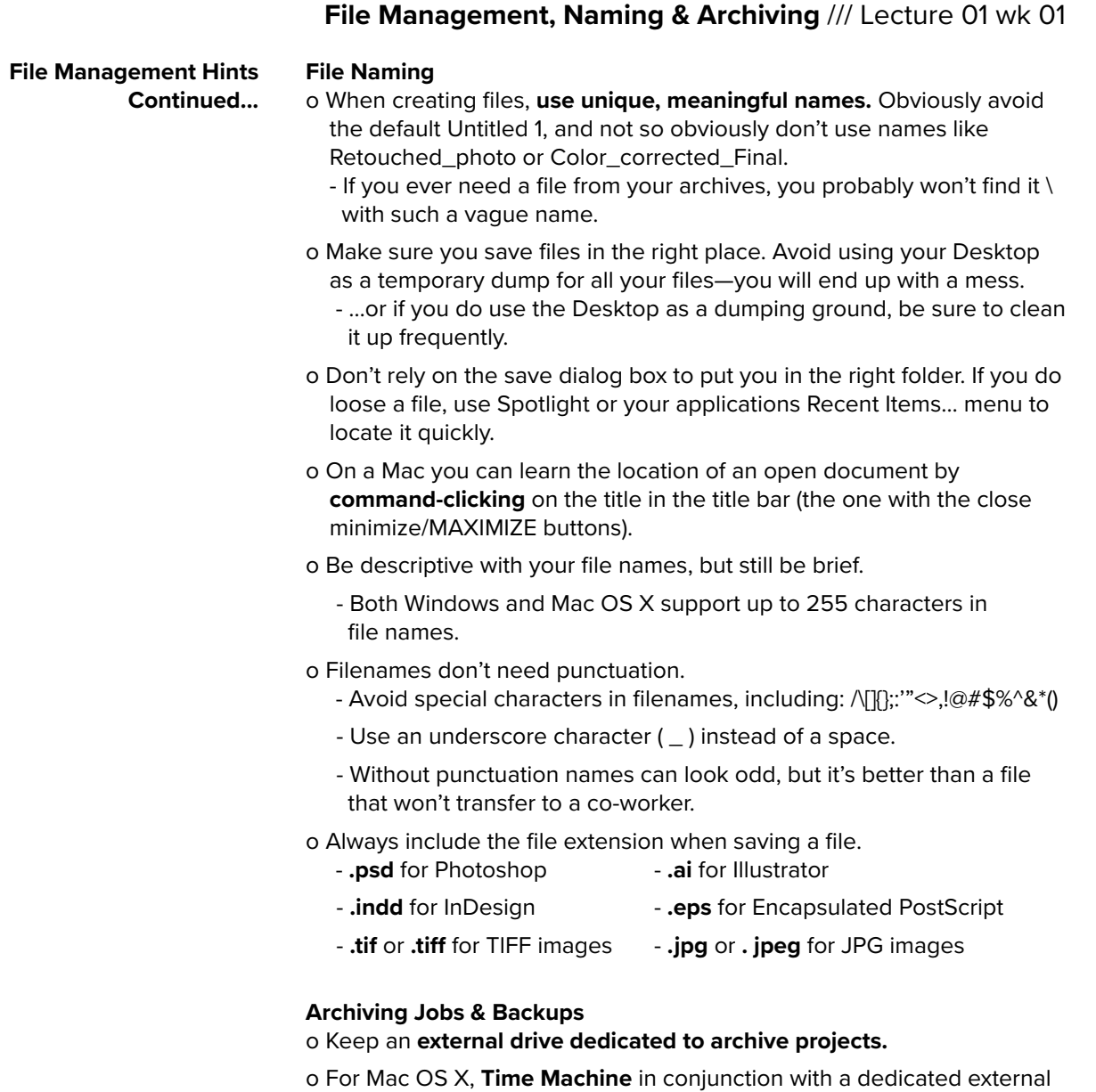

- hard drive works great for both archiving and general computer backup. o For the ultimate in backup, store a **second dedicated backup drive** at
- a different location than the primary external hard drive. Update this drive every six months or so. o When retrieving files from archives, it's a good idea to **rename** them, or
- at least add a number to the name. Otherwise, it is easy to end up with two different files on your archives that have exactly the same name.
- o Cloud storage services like **Dropbox** and **Google Drive** work well and now include some archive retrieval capabilities. However, because they live-sync your work, they are not always the best for long-term archiving and backups.
	- macOS Sierra now includes cloud syncing of the Desktop and Documents folders. Use with care, however — this feature is very new and has caused issues for some.
- o Mac OS has a number of excellent, free cloning tools, including **SuperDuper!** and **CarbonCopyCloner.**
- o There are, however, **dedicated online backup services** like Carbonite. Using these might be a good solution, though personally I prefer having a physical backup copy by way of an external hard drive.